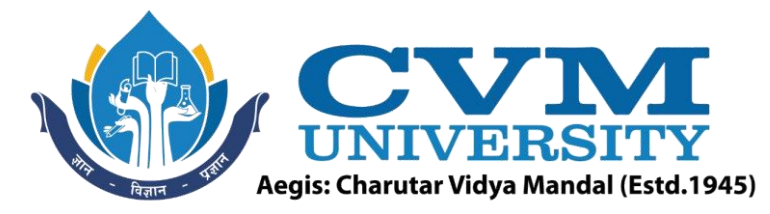

# **FACULTY OF ENGINEERING & TECHNOLOGY**

**Effective from Academic Batch: 2022-23**

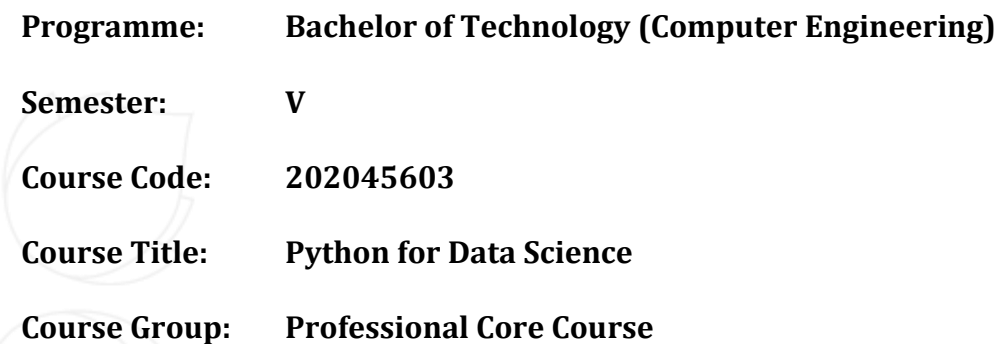

**Course Objectives:** The main objective of the course is to make students aware about the basic concepts of data science and Python programming. At the end of the course, students should be able to develop various application to draw useful insights for enhancing decision-making capabilities by performing various operations on data through implementation in Python and able to write short scripts to perform data pre-processing, exploratory data analysis and data visualization.

# **Teaching & Examination Scheme:**

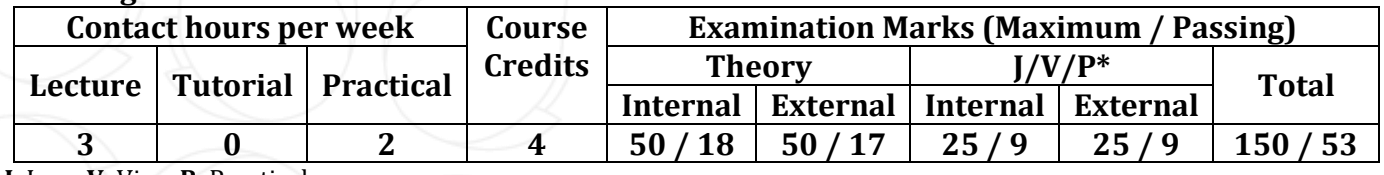

\* **J**: Jury; **V**: Viva; **P**: Practical

## **Detailed Syllabus:**

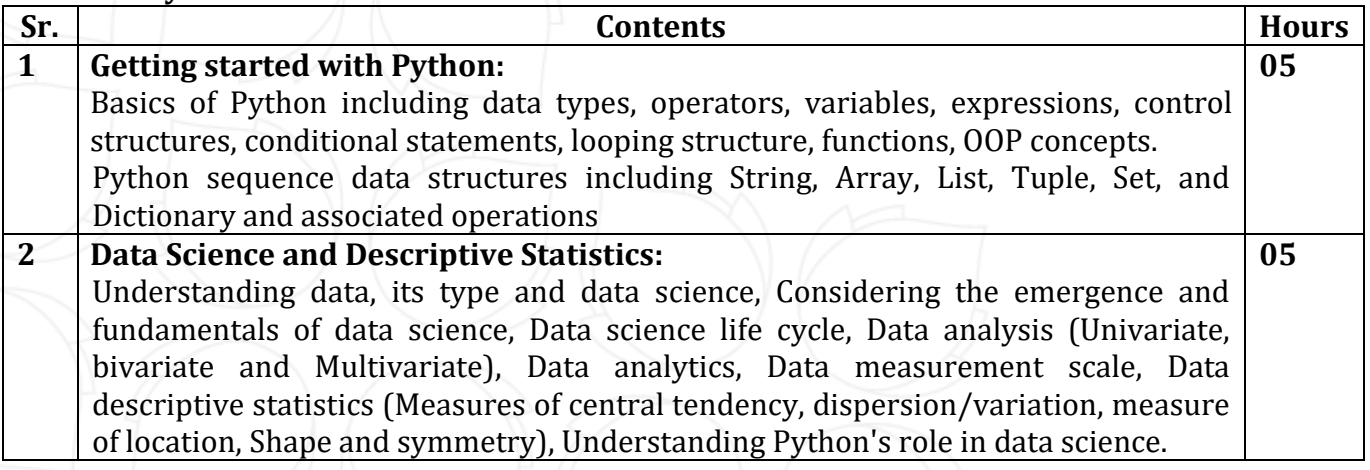

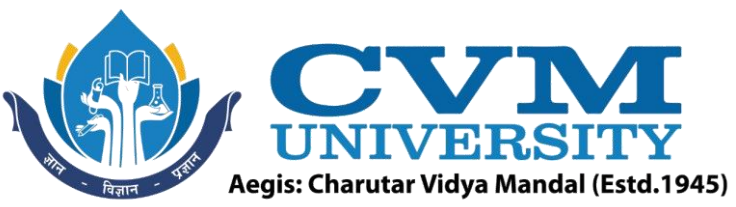

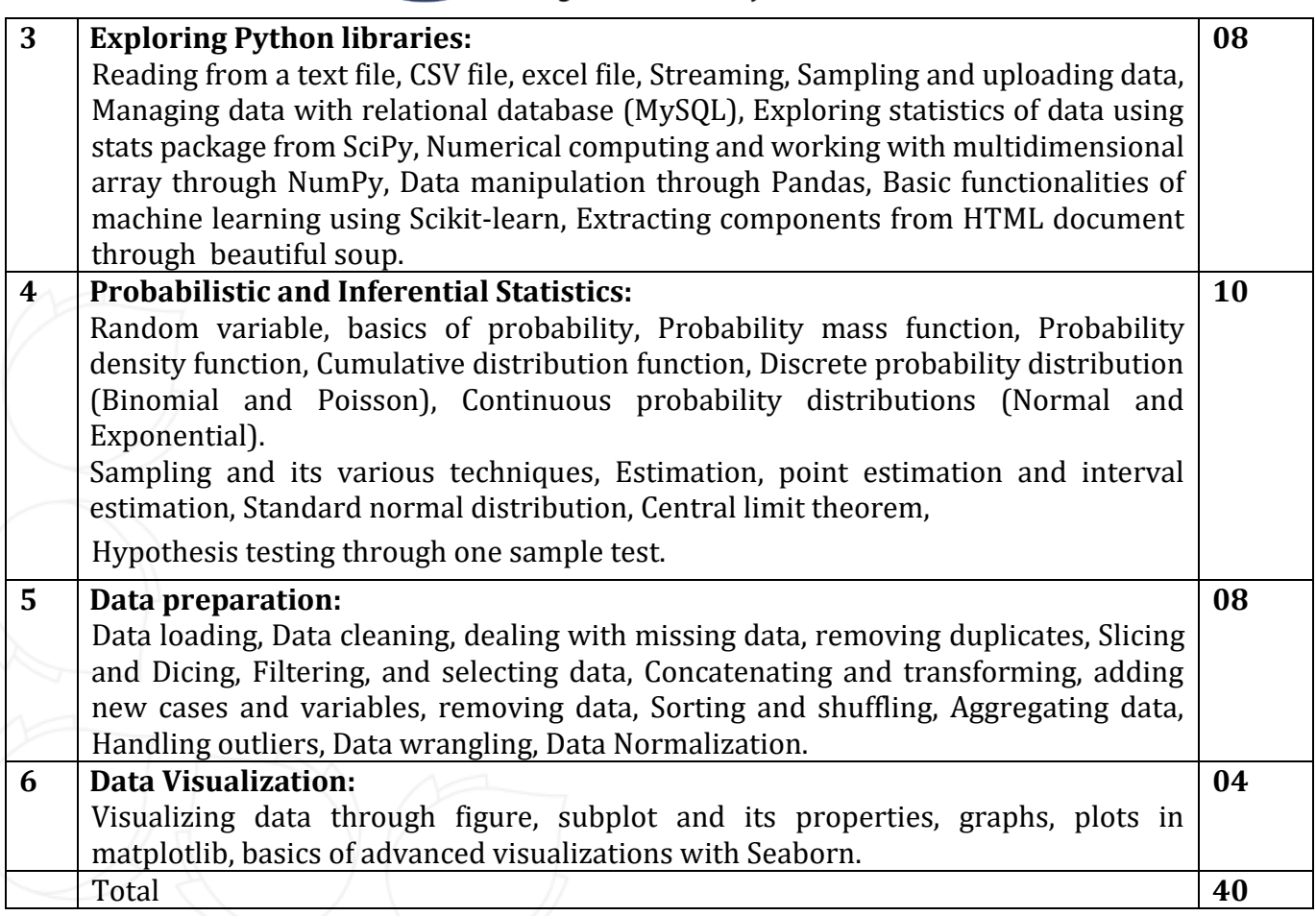

# **List of Practicals / Tutorials:**

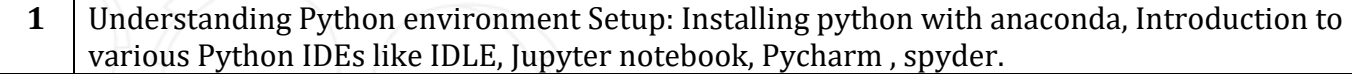

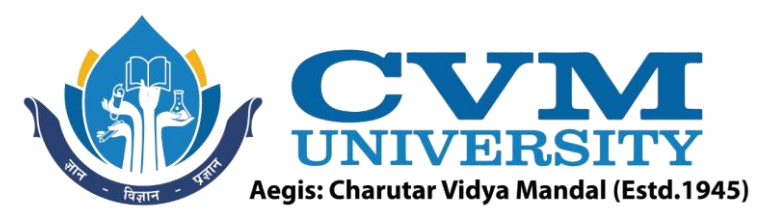

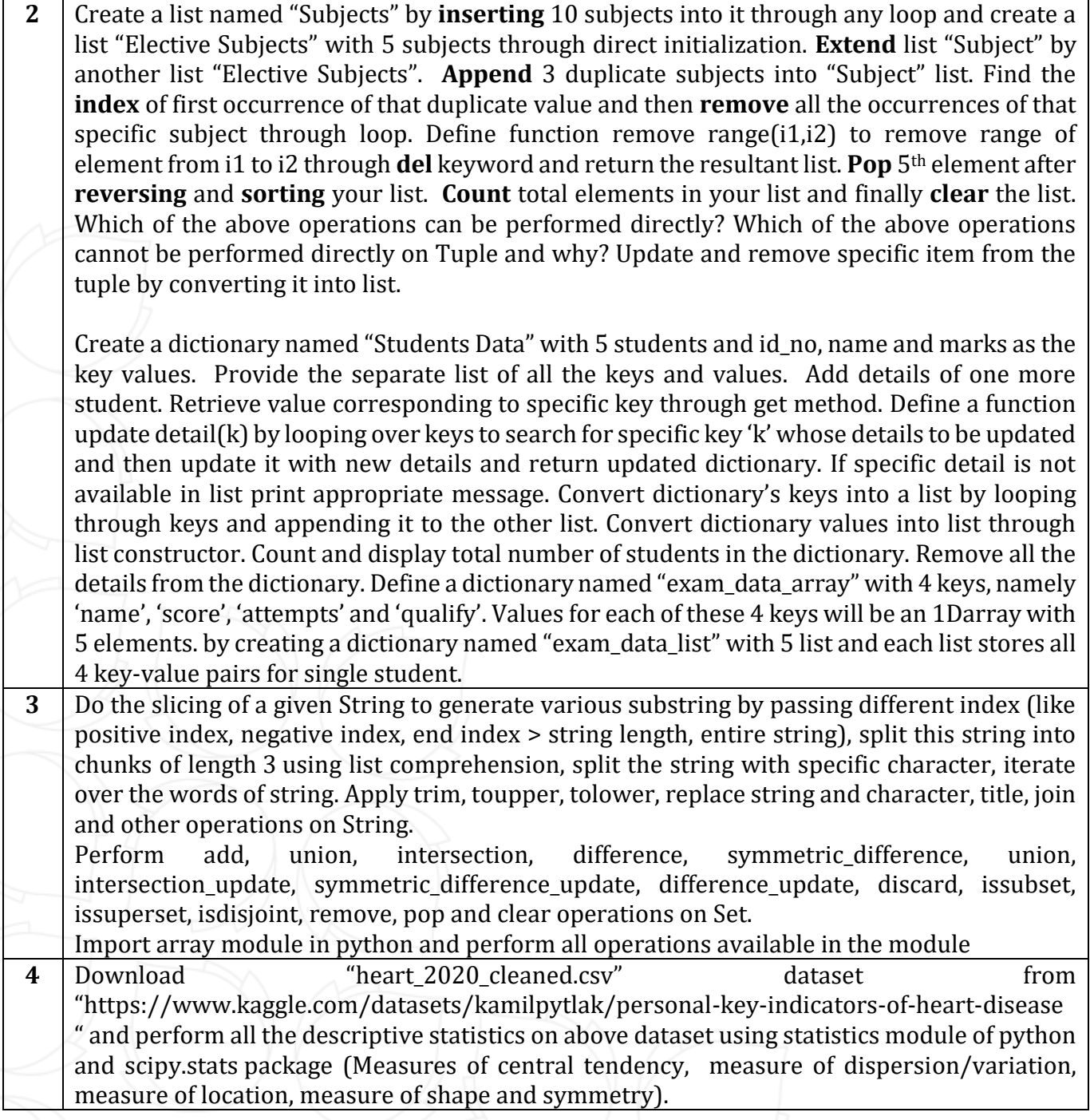

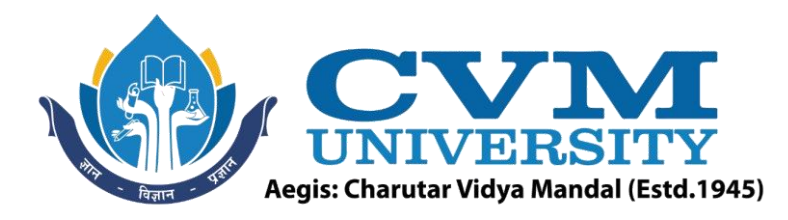

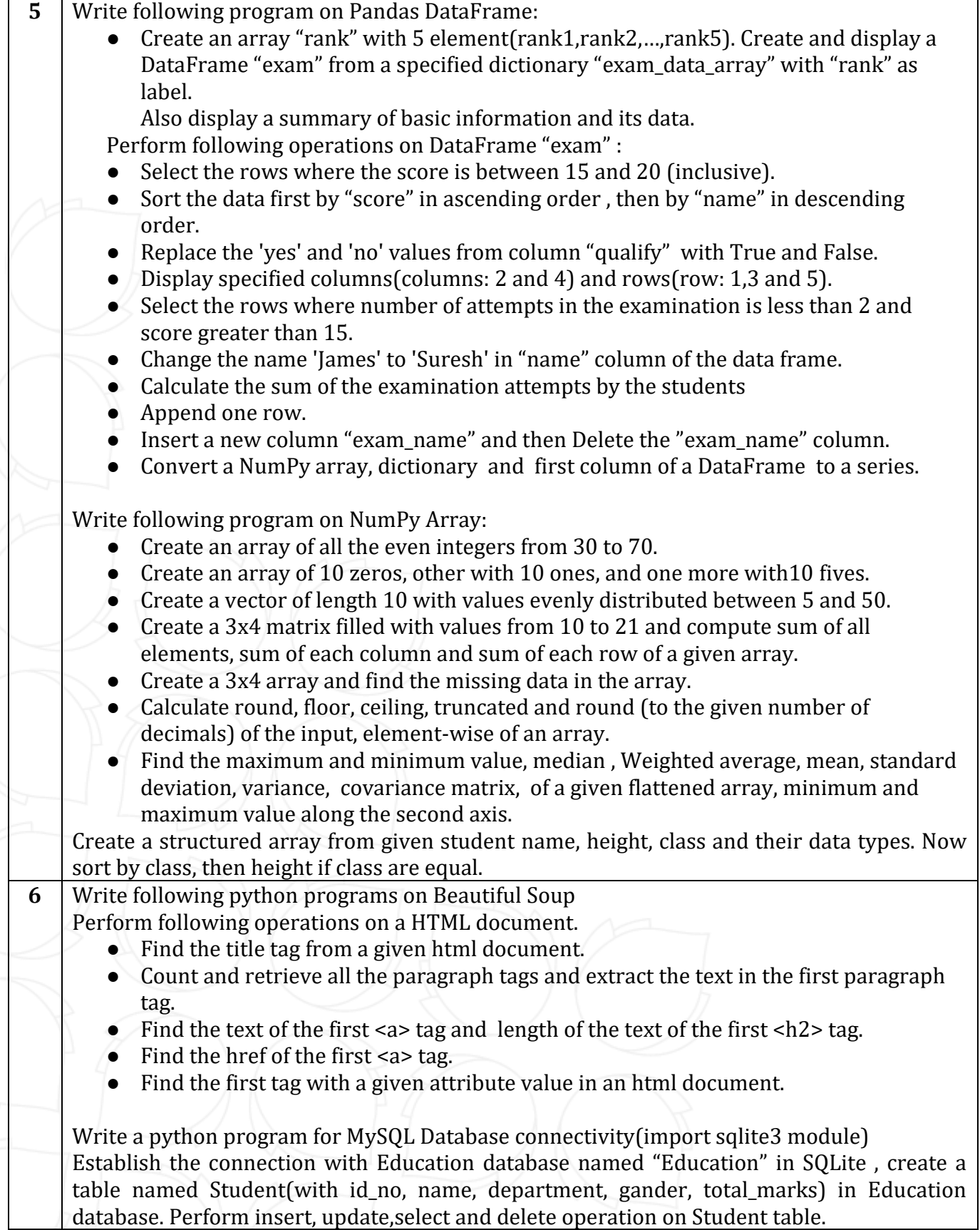

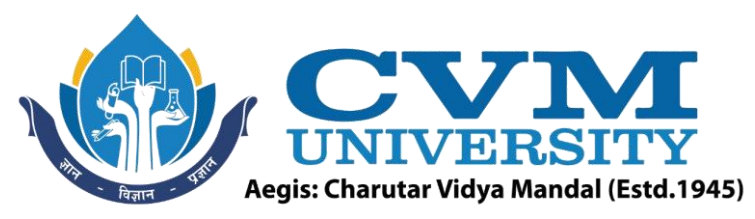

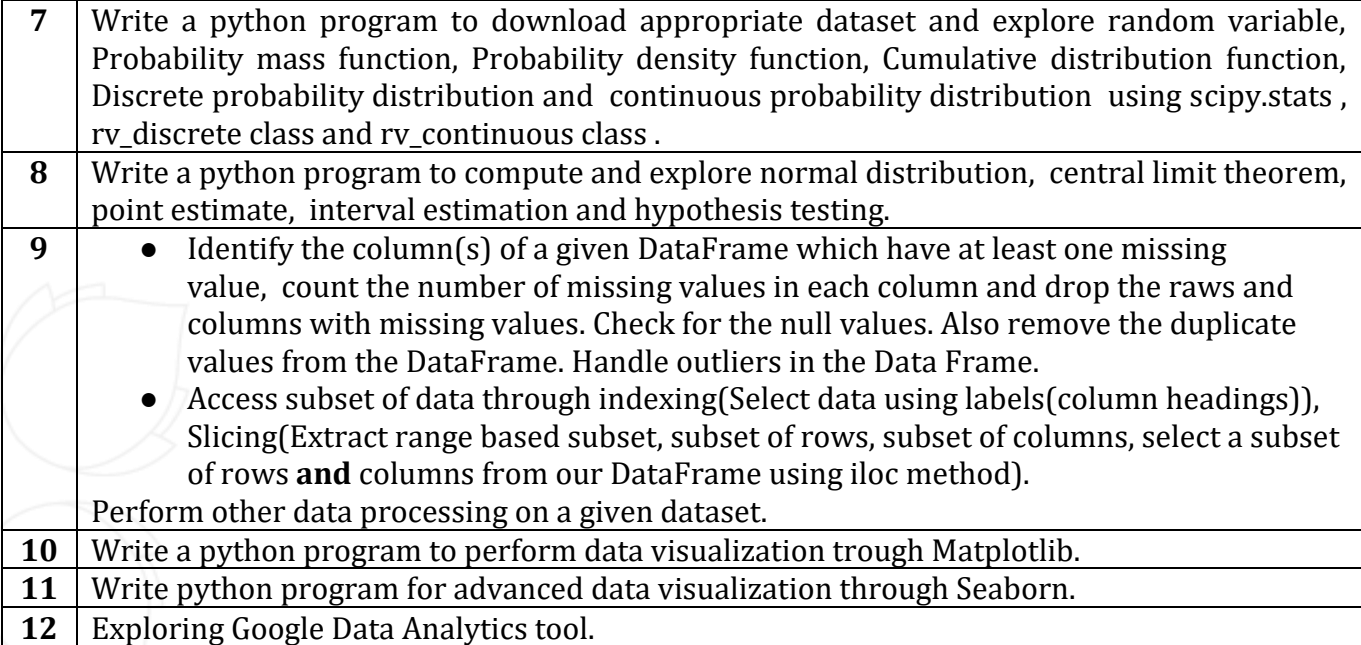

#### **Reference Books:**

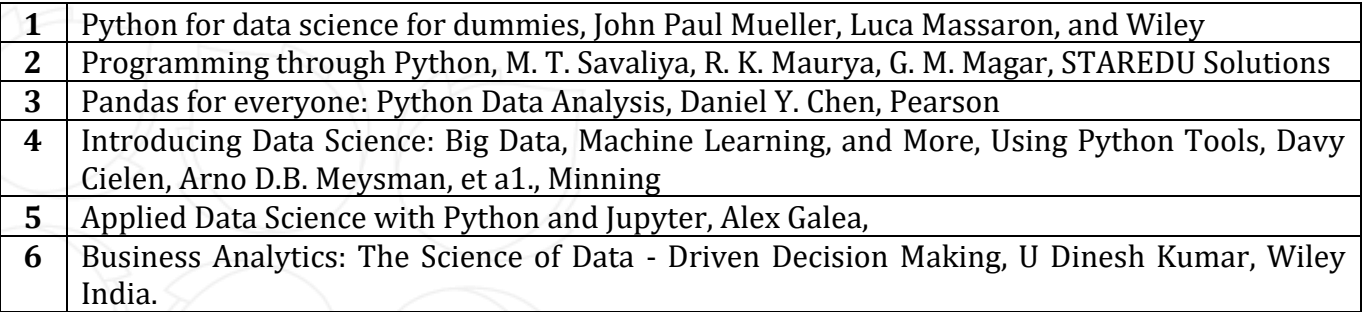

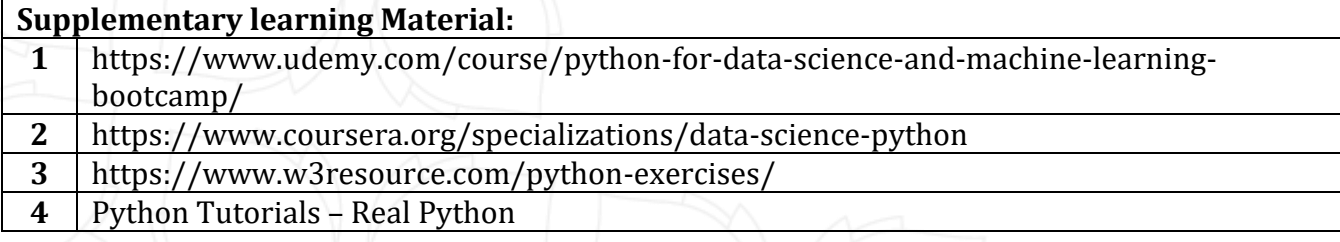

#### **Pedagogy:**

- Direct classroom teaching
- Audio Visual presentations/demonstrations
- Assignments/Quiz
- Continuous assessment
- Interactive methods
- Seminar/Poster Presentation
- Industrial/Field visits
- Course Projects

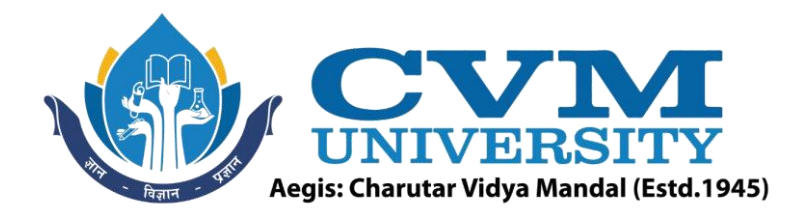

# **Suggested Specification table with Marks (Theory) (Revised Bloom's Taxonomy):**

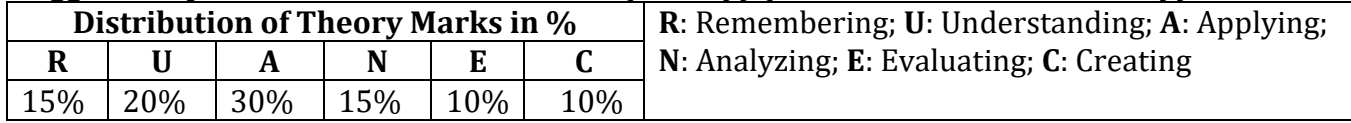

Note: This specification table shall be treated as a general guideline for students and teachers. The actual distribution of marks in the question paper may vary slightly from above table.

## **Course Outcomes (CO):**

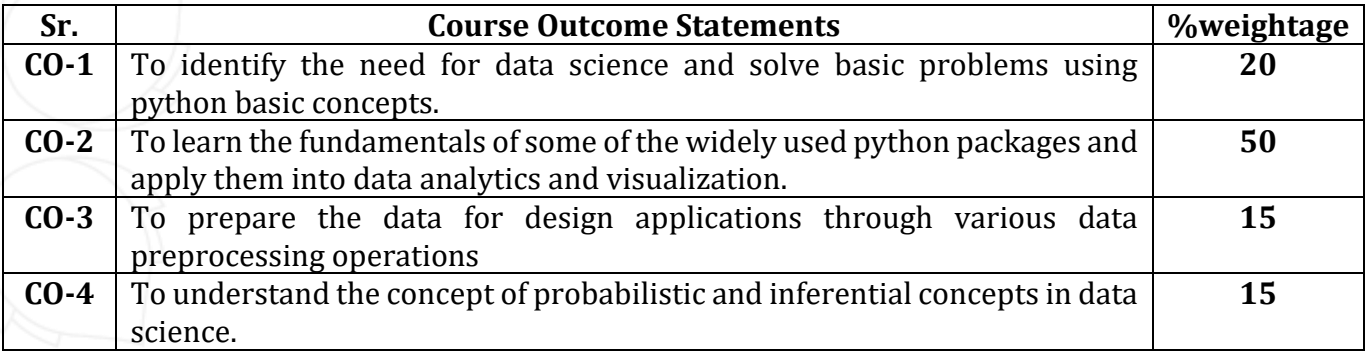

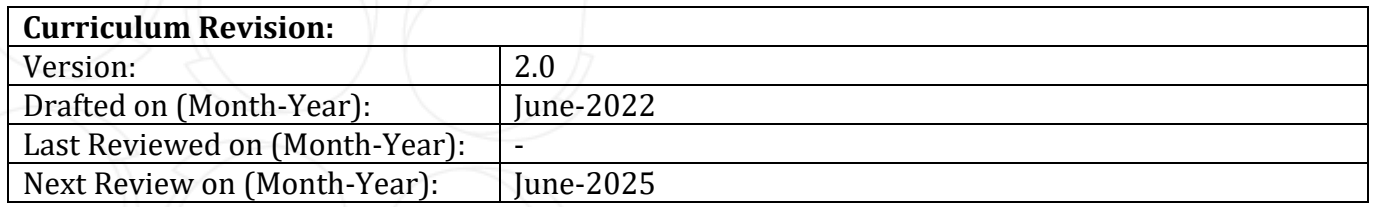